# **Two Tricks for the Price of One: Linear Filters and Their Transposes**

Dan Piponi Industrial Light & Magic

**Abstract.** Many image processing operations exist in pairs: a forward-mapping version and a reverse-mapping version [Wolberg 94, Wolberg et al. 00]. In this paper, we show that the forward and reverse versions of spatially-varying convolution filters are transposes of each other. We will then show how an implementation of a function that operates linearly on a set of variables may be transformed into an implementation of its transpose function. This gives a mechanical procedure to convert a reverse spatially-varying convolution into a forward one and vice versa. Although this approach is general-purpose, we focus on one particular type of application: applying this transformation to fast algorithms for reverse convolution based on running sums or summed-area tables [Lewis 95, Crow 84] yielding novel fast algorithms for forward convolution. For many practical applications, such as simulating depth of field and motion blur, the forward convolution can often yield more visually appealing results while the reverse-mapping algorithm has traditionally been more straightforward to implement.

#### **1. Introduction**

Suppose we have a sequence of values  $(g(i))$  for  $i = 0, \ldots, n-1$ , and we wish to implement a function to compute the partial sums  $s(a, b) = \sum_{i=a}^{b} g(i)$ <br>for any *a* and *b* If we precompute a sequence  $(b(i))$  with  $b(0) = 0$  and for any a and b. If we precompute a sequence  $(h(i))$  with  $h(0) = 0$  and  $h(i+1) = h(i) + g(i)$  so that the  $h(i)$  sare the *running sums* of the  $g(i)$ s, then

> © A K Peters, Ltd. 63 1086-7651/09 \$0.50 per page

we may compute  $s(a, b)$  as  $h(b+1)-h(a)$  in time  $O(1)$ . This is the well-known method of running sums, and it can be seen that it provides a method to allow rapid discrete convolution<sup>1</sup> of a sequence  $(g(i))$  with a one-dimensional box filter. We may also rapidly evaluate sums of the form

$$
\sum_{i=a}^{b} \sum_{j=c}^{d} g(i,j)
$$

by using the well-known 2D analogue of running sums, *summed-area tables* [Crow 84], and this gives a way to convolve rapidly with a 2D box filter. More generally, we can rapidly convolve with a wide variety of filters using similar methods such as Heckbert's repeated convolution [Heckbert 86] or Sun's polygonal smoothing algorithms [Sun 03].

Running-sum methods may also be used with more general kernels. For example, simulated defocus can be approximated by convolution with a kernel whose shape is the same as that of the iris of the simulated camera. The bulk of this convolution can be computed by representing the filter as the sum of 1D filters, one for each row of the rasterization of the iris shape, and using running sums for each row.

The above methods may be used to compute not just ordinary convolutions but also *spatially-varying convolutions*. There are two approaches to defining such filters: *reverse* and *forward* convolution corresponding to the two ways of viewing ordinary convolution. We will use the symbols  $\triangleleft$  and  $\rhd$ , respectively, to denote these two forms of convolution to denote these two forms of convolution.

First, consider the usual definition of convolution:

$$
(f * g)(x) = \sum_{x'} f(x - x')g(x').
$$

The value of  $f * q$  at each point x can be interpreted as a weighted average of values of g "gathered" from points x' in its neighborhood using  $f(x - x')$  as<br>a weighting. Viewed this way it seems natural to define a spatially-varying a weighting. Viewed this way, it seems natural to define a spatially-varying convolution by

$$
(f \triangleleft g)(x) = \sum_{x'} f(x, x - x')g(x'),
$$

where we have now allowed f to depend on x. We can think of  $f(x, x')$  defining<br>a different kernal  $f(x, x)$  at each point x at which we gather a different kernel  $f(x, \cdot)$  at each point x at which we gather.

We can also view convolution in a dual manner. We can interpret  $f * q$ at x as the accumulation of values of  $g$  "scattered" from x and weighted by

<sup>&</sup>lt;sup>1</sup>In this paper we will always be referring to the *discrete* convolution rather than its continuous counterpart.

 $f(x - x')$ . From this perspective it becomes natural to generalize convolution to spatially varying convolution as to spatially-varying convolution as

$$
(f \triangleright g)(x) = \sum_{x'} f(x', x - x')g(x'),
$$

where the kernel used for scattering,  $f(x',.)$ , now depends on the point from which we scatter which we scatter.

We call the former reverse mode spatially-varying convolution and the latter forward mode spatially-varying convolution. In the case where the kernel doesn't vary spatially the definitions coincide. (Discussion about these two modes of operation in the context of image warping and resampling can be found in [Wolberg 94] and [Wolberg et al. 00].) Consider convolution with a spatially-varying box filter i.e., one where for each value of  $x$ ,  $f(x, x')$  takes<br>the value 1 when  $x'$  is inside an axis-aligned box centered on the origin and the value 1 when  $x'$  is inside an axis-aligned box centered on the origin and<br>0 outside and where the box size is a function of  $x$ . It is clear that we may 0 outside and where the box size is a function of  $x$ . It is clear that we may use running-sum methods to compute the reverse mode convolution as each summation in the definition is a sum over a box. Note, however, that the forward mode filter is much more complex. As a function of  $x'$ ,  $f(x', x - x')$  might not give to simple summations over boxes. So we appear to baye might not give rise to simple summations over boxes. So we appear to have an asymmetry: we have rapid algorithms for computing the reverse filters but not the forward filters.

In this paper, we will first show how to transform a computer program to compute a linear function into a program to compute its transpose. Next, we will show that the two types of spatially-varying convolution described above, when considered as matrix operations, are the transposes of each other. Then we will apply the former to the latter to show how to transform an algorithm for one type of spatially-varying convolution into the other. In particular, a fast algorithm for one becomes a fast algorithm for the other.

#### **2. The Transpose of a Computer Program**

Consider the following fragment of code in an imperative programming language such as C:  $a = \alpha a + \beta b + ... + \delta d$  where  $\alpha, \beta, ..., \delta$  are constants. (Actually they don't need to be constants, merely independent of the variables that we are considering to be linear; see Sections 4 and 5.) We may represent this in matrix form as the update

$$
\begin{pmatrix}\na \\
b \\
\vdots \\
d\n\end{pmatrix} = \begin{pmatrix}\n\alpha & \beta & \dots & \delta \\
0 & 1 & & 0 \\
\vdots & & \ddots & \\
0 & 0 & & 1\n\end{pmatrix} \begin{pmatrix}\na \\
b \\
\vdots \\
d\n\end{pmatrix}.
$$

| $\mathbf{Code}$                                   | <b>Transpose</b>                                         |
|---------------------------------------------------|----------------------------------------------------------|
| $a = 0$                                           |                                                          |
| $a = 2*a$                                         |                                                          |
| $a = a + b$                                       | $a = 0$<br>$a = 2*a$<br>$b = b+a$<br>$b = a+b$ ; $a = 0$ |
| $a = b$                                           |                                                          |
| $a = 2*b-3*c$                                     | $b = b+2*a$ ; c = c-3*a; a = 0                           |
| $a = a+b$ ; $b = b+2*a$   $a = a+2*b$ ; $b = b+a$ |                                                          |

**Table 1**. Some code fragments and their transposes.

If we consider  $a = \alpha a + \beta b + \ldots + \delta d$  as a linear operator acting on  $(a, b, \ldots, d)$ , then we may derive the transpose linear operator by taking the transpose of the previous matrix giving

$$
\left(\begin{array}{c}a\\b\\ \vdots\\d\end{array}\right)=\left(\begin{array}{cccc} \alpha&0&\dots&0\\ \beta&1&&0\\ \vdots&&\ddots&\\ \delta&0&&1\end{array}\right)\left(\begin{array}{c}a\\b\\ \vdots\\d\end{array}\right),
$$

which may be expressed as the code fragment  $d = d + \delta a; \dots; b = b + \beta a;$  a  $= \alpha a$ . Suppose, more generally, that we have a sequence of lines of code  $l_1; l_2; \ldots; l_n$  that may each be represented by matrices  $L_1, L_2, \ldots, L_n$ , then the effect of executing the lines of code in sequence is represented by the matrix  $L_n L_{n-1} \dots L_1$ . The transpose of this matrix is simply  $L_1^T L_2^T \dots L_n^T$ . So, in order to compute the transpose function of the matrix defined by  $l_1 \cdot l_2$ :  $l_3 \cdot l_4$ order to compute the transpose function of the matrix defined by  $l_1; l_2; \ldots; l_n$ , we must compute the transpose of each line in turn and reverse the order in which they are executed. (The *transpose* is also known as the *adjoint*; see [Christensen 03] for more discussion and a rigorous definition set within the context of rendering.)

Table 1 shows a collection of example code fragments and their transposes.

Note that the transpose of the transpose of a code fragment is equivalent to the original code fragment. For example, the transpose of  $a = b$  is  $b = a+b$ ;  $a = 0$ ; whose transpose in turn is  $a = 0$ ;  $a = a + b$  which is equivalent to  $a = b$ .

There is one slight subtlety when computing a transpose. Suppose we have two variables a and b and simply discard b. This may be represented as

$$
\left(\begin{array}{c}a\end{array}\right)=\left(\begin{array}{cc}1&0\end{array}\right)\left(\begin{array}{c}a\\b\end{array}\right).
$$

The transpose is given by

$$
\left(\begin{array}{c}a\\b\end{array}\right)=\left(\begin{array}{c}1\\0\end{array}\right)\left(\begin{array}{c}a\end{array}\right),\,
$$

Piponi: Two Tricks for the Price of One: Linear Filters and Their Transposes 67

which represents the code fragment  $\mathbf{b} = 0$ . In other words, the transpose of discarding a variable is equivalent to setting it to zero. Discarding variables is something we typically take for granted when programming, but here we must explicitly note when we are doing this so we can generate the correct transpose, or we must enforce that rule that a variable must be zeroed before being discarded so that in the transpose code it is automatically zero.

#### **3. An Elementary Example**

Consider the linear mapping defined by

$$
\left(\begin{array}{c}g1\\g2\\g3\\g4\end{array}\right)=\left(\begin{array}{cccc}1&1&0&0\\1&1&1&0\\0&1&0&1\\0&0&0&1\end{array}\right)\left(\begin{array}{c}f1\\f2\\f3\\f4\end{array}\right).
$$

It can be thought of as representing the code

```
g1 = f1+f2;g2 = f1+f2+f3;g3 = f2+f4;g4 = f4;
```
The transpose code fragment is then

 $f1 = 0$ ;  $f2 = 0$ ;  $f3 = 0$ ;  $f4 = 0$ ;  $f4 \neq g4; g4 = 0;$  $f2 += g3$ ;  $f4 += g3$ ;  $g3 = 0$ ;  $f1 += g2$ ;  $f2 += g2$ ;  $f3 += g2$ ;  $g2 = 0$ ; f1 +=  $g1$ ; f2 +=  $g1$ ;  $g1 = 0$ ;

This clearly implements the linear mapping,

$$
\left(\begin{array}{c} f1 \\ f2 \\ f3 \\ f4 \end{array}\right) = \left(\begin{array}{cccc} 1 & 1 & 0 & 0 \\ 1 & 1 & 1 & 0 \\ 0 & 1 & 0 & 0 \\ 0 & 0 & 1 & 1 \end{array}\right) \left(\begin{array}{c} g1 \\ g2 \\ g3 \\ g4 \end{array}\right),
$$

and we can see that the matrix is clearly the transpose of the original matrix.

We can describe these operations diagrammatically. The flow of data in the original linear mapping is represented in Figure 1. Figure 2 represents the transpose linear mapping and is essentially the original diagram inverted. Referring to the implementation of the original function, consider the line g2 = f1+f2+f3. It can be considered to be "gathering" values from locations

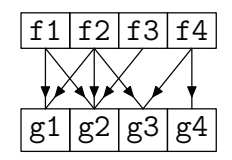

**Figure 1**. The data flow in the first linear map

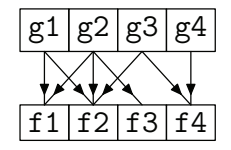

**Figure 2**. The data flow in the second linear map

1, 2, and 3 into location 2. In the transpose code, the corresponding line f1 +=  $g2$ ; f2 +=  $g2$ ; f3 +=  $g2$ ;  $g2 = 0$ ; can be seen as "scattering" the value in the second location into locations 1, 2, 3. Computing the transpose swaps gathering and scattering operations. We will use this duality when we investigate spatially-varying convolution by forward and reverse mapping.

### **4. Transposes and Spatially-Varying Convolution**

Consider again the two definitions of spatially-varying convolution. If we write  $m_f(x, y) = f(x, x - y)$ , then we get

$$
(f \triangleleft g)(x) = \sum_{y} g(y)m_f(x, y),
$$
  

$$
(f \triangleright g)(x) = \sum_{y} g(y)m_{f'}(y, x),
$$

where  $f'(x, y) = f(x, -y)$ . In other words, if we consider the discrete points x and y to be indices and  $m_s(x, y)$  to be a matrix indexed by x and y then x and y to be indices and  $m_f(x, y)$  to be a matrix indexed by x and y, then reverse spatially-varying convolution is precisely the transpose of the corresponding forward spatially-varying convolution with the kernels transformed by  $x \rightarrow -x$ .

Piponi: Two Tricks for the Price of One: Linear Filters and Their Transposes 69

# *4.1. Example Application*

We now have a prescription for computing the transpose of any linear function. Given an implementation of a forward spatially-varying convolution, we may convert it to the code for the reverse spatially-varying convolution (with the kernels spatially reversed) by reversing the order of all of the linear operations in it and replacing each one with its transpose. In order to illustrate the method we will apply this method to implement running-sums to compute spatially varying 1D box filters:

```
0 void ReverseBoxBlur(int n,float *data,int *radius)
1 {
2 float *sum = new float[n+1];
3
4 //
5 // Familiar 'summed-area' algorithm...
6 //
7 sum[0] = 0;
8 for (int i = 1; i \le n; +i)
9 sum[i] = sum[i-1] + data[i-1];
10
11 for (int i = 0; i \le n; +i)
12 data[i] = sum[i+1+radius[i]] - sum[i-radius[i]];13
14 for (int i = 0; i \le n; +i)
15 sum[i] = 0;
16
17 delete[] sum;
18 }
```
There are some important points to note about this code. For clarity of exposition, it assumes that the values stored in radius are such that there will be no out-of-bounds array accesses at line 12. We have chosen a filter that is symmetric under  $x \to -x$  so that the kernel of the transpose filter doesn't need to be spatially transformed in this way. It is only linear in the array data, and we may consider n and the elements of the array radius to be constants. At lines 14 and 15, we have explicitly zeroed out the array sum before it is discarded as noted above. Obviously in production code this may be omitted.

We now transform this code into the following form. The lines 7, 9, 12, and 15 perform linear operations and become lines 41, 37/38/39, 31/32/33, and 28, respectively. The loops at lines 8, 11, and 14 become the loops at lines 36, 30, and 27, respectively.

```
70 journal of graphics, gpu, and game tools
19 void ForwardBoxBlur(int n,float *data,int *radius)
20 {
21 float *sum = new float[n+1];
22
23 //
24 // Less familiar 'render derivative of result'
25 // algorithm...
26 //
27 for (int i = n; i >=0; -i)
28 sum[i] = 0;
29
30 for (int i = n-1; i>=0; --i) {
31 sum [i+1+radians[i]] += data [i];
32 sum [i-radius[i]] -= data[i];
33 data[i] = 0;
34 }
35
36 for (int i = n; i >=1; --i) {
37 \quad \text{sum}[i-1] \quad += \text{sum}[i];38 data[i-1] += sum[i];
39 sum[i] = 0;
40 }
41 sum[0] = 0;
42
43 delete[] sum;
44 }
```
Note that the final code may be optimised, for example there is some redundancy in lines 36-41.

It is interesting to re-examine the transformed code. Lines 36–40 sum the data in the array sum. So lines 30–34 are rendering what is essentially the finite difference of the image. The finite difference of the box filter kernel has two non-zero values, 1 and -1 at the leading and trailing edge. We can see that lines 30–34 perform a convolution with the finite difference of the box filter and lines 36–40 sum this result to convert it to the convolution with the undifferenced box filter. So clearly this code does in fact specify an algorithm for fast forward convolution with a spatially-varying box filter.

## **5. Discussion**

We have given a simple example but the principle applies to any linear filter that is expressed as a sequence of basic linear operations. A wide variety of filters may be expressed in this way. Our particular example application of computing the transpose also suggests some interesting rendering algorithms. Piponi: Two Tricks for the Price of One: Linear Filters and Their Transposes 71

If we are rendering images into an accumulation buffer it may, for certain types of rendering, be more efficient to instead render the derivative of the image and then perform a final sweep at the end integrating it. For example, arbitrary transparent constant color shapes may be efficiently rendered additively by rendering suitable values along their boundary and integrating at the end. This is the transpose to the more usual technique of filtering scanlines using running sums. More complex primitives such as Gouraud-shaded triangles may be rendered as second derivatives and then integrated twice. Algorithms such as polygonal-smoothing methods also yield fast forward spatially-varying convolutions [Sun 03].

Like the original running-sums algorithm, the transpose algorithm may be subject to numerical error. For example, each of the terms computed in line 38 above is the sum of many terms accumulated at lines 31, 32, and 37 and hence may accumulate many small rounding errors. One common way to deal with these errors is to copy a technique used for ordinary running-sums: work with values that are integers modulo N where N is typically  $2^b$  and b is the computer word size in bits and rearrange our algorithm to ensure that at each stage we use only integer addition and multiplication. If we know that the final results must lie within the range  $0, \ldots, N-1$ , then the result of the final computation will be exactly correct even if intermediate results caused overflows outside this range.

The described method of transforming code into its transpose is not novel. However, there appear to be very few references to the method in the published literature. Jon Claerbout discusses it with examples in his online book [Claerbout and Black 01]. It is closely related to adjoint mode automatic differentiation [Griewank 89]. In fact, applying an adjoint mode differentiation algorithm to a linear filter effectively computes the transpose filter [Pearlmutter].

We haven't discussed the "constants" represented by  $\alpha, \beta, \ldots, \delta$  above. In practice these need not be constant but merely independent of the variables that are being linearly transformed. Unfortunately, if the computation of these constants is itself complex, it can happen that reversing the order of the transpose code fragments can interfere with this computation. A wellstudied example of this is in reverse mode automatic differentiation which is the transpose of forward mode automatic differentiation. In this case, the nonlinear evaluation must take place once in forward mode followed by another transpose linear pass in reverse mode, similar to the methods used in adjoint mode automatic differentiation. However, for straightforward linear filters these issues are unlikely to arise.

There may be many other applications of this technique in the field of rendering where many of the computations are linear in the input data such as lighting and textures. Any time we have a fast linear algorithm, there is the possibility that there exists a fast transpose counterpart.

**Acknowledgments.** Thanks to Christophe Hery, Simon Premoze, and JP Lewis for valuable discussion and thanks to Barnaby Robson for finding errors in an earlier draft.

#### **References**

- [Christensen 03] Per H. Christensen. "Adjoints and Importance in Rendering: An Overview." *IEEE Transactions on Visualization and Computer Graphics* 9:3 (2003), 329–340.
- [Claerbout and Black 01] Jon Claerbout and James L Black. *Basic Earth Imaging*, Version 2.4. Available online (http://sepwww.stanford.edu/sep/prof/bei12.01. pdf), 2001.
- [Crow 84] Franklin C. Crow. "Summed-Area Tables for Texture Mapping." *Proc. SIGGRAPH '84: Computer Graphics* 18:3 (1984), 207–212.
- [Griewank 89] Andreas Griewank. "On Automatic Differentiation." In *Mathematical Programming: Recent Developments and Applications*, edited by M. Iri and K. Tanabe, pp. 83–108. Norwood, MA: Kluwer Academic Publishers, 1989.
- [Heckbert 86] Paul S. Heckbert. "Filtering by Repeated Integration." *Proc. SIG-GRAPH '86: Computer Graphics* 20:4 (1986), 315–321.
- [Lewis 95] J. Lewis. "Fast Normalized Cross-Correlation." In *Vision Interface '95*. Canadian Image Processing and Pattern Recognition Society, 1995. Available online (http://www.idiom.com/∼zilla/Work/nvisionInterface/nip.pdf).
- [Pearlmutter] Barak Pearlmutter. Personal communication.
- [Sun 03] Changming Sun. "Diamond, Hexagon, and General Polygonal Shaped Window Smoothing." In *Proc. VIIth Digital Image Computing: Techniques and Applications, DICTA 2003*, edited by C. Sun, H. Talbot, S. Ourselin, and T. Adriaansen, pp. 39–48. Sydney: CSIRO Publishing, 2003.
- [Wolberg et al. 00] George Wolberg, H M Sueyllam, M A Ismail, and K M Ahmed. "One-Dimensional Resampling with Inverse and Forward Mapping Functions." *journal of graphics tools* 5:3 (2000), 11–33.
- [Wolberg 94] George Wolberg. *Digital Image Warping*. Los Alamitos, CA: IEEE Computer Society Press, 1994.

#### **Web Information:**

http://jgt.akpeters.com/papers/Piponi09/

Dan Piponi, 877 Walavista Ave, Oakland, CA (dpiponi@gmail.com)

Received September 3, 2008; accepted in revised form May 21, 2009.